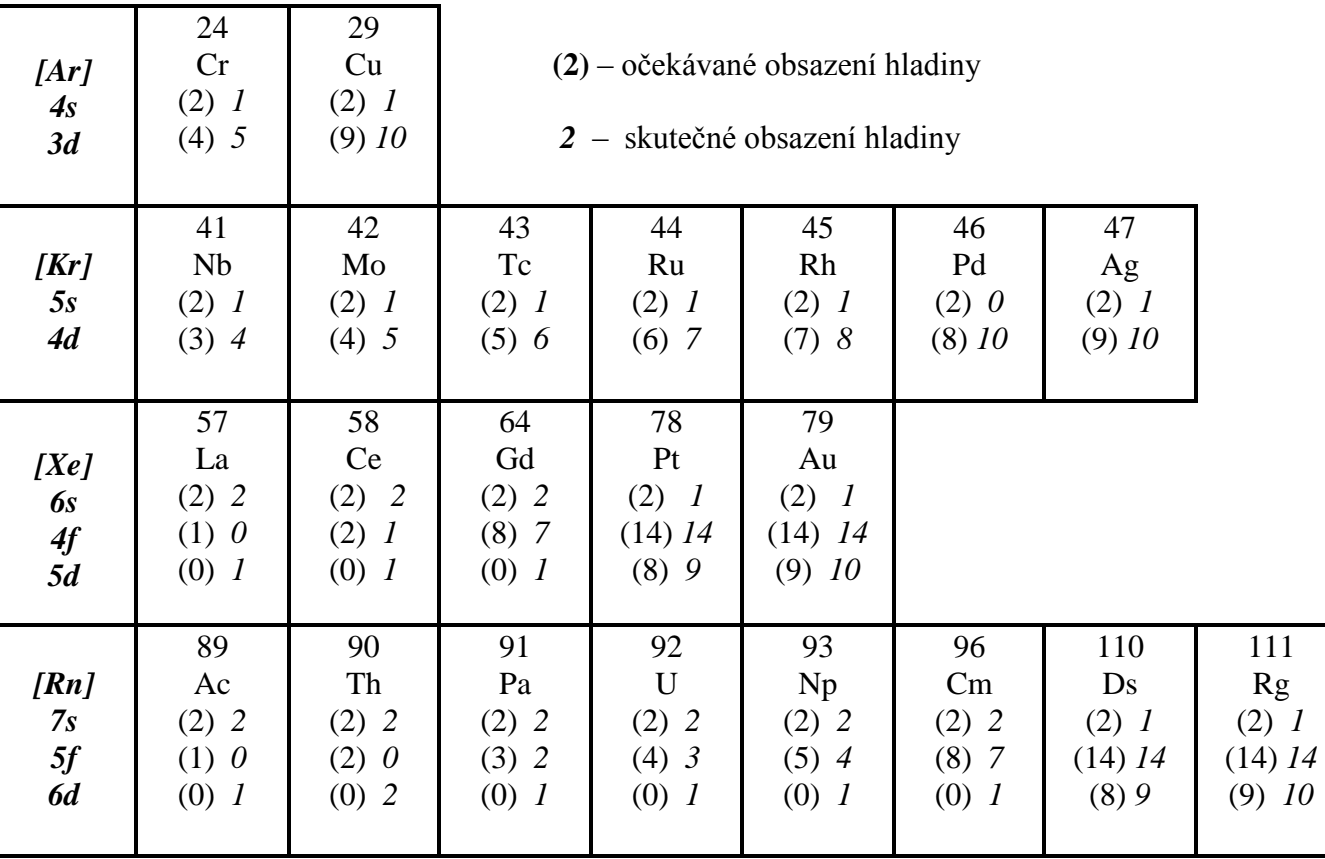

## **Výjimky ve výstavbě elektronových obalů**

22 výjimek celkem. Tabulka vychází z dat dostupných na *www.webelements.com*.